#### **CSE 001: Introduction to Computer and Programming هحس :001 مقدمة في الحاسبات والبرمجة**

املستوى 000 هندسة تشييد/ميكاترونيكس/طيران فصل الربيع 2018

د/ أحمد عامر شاهين قسم هندسة الحاسبات و املنظومات كلية الهندسة – جامعةالزقازيق **Email:[aashahin@zu.edu.eg](mailto:aashahin@zu.edu.eg)**

**Web site**: [http://www.aashahine.faculty.zu.edu.eg](http://www.aashahine.faculty.zu.edu.eg/)

Credits for the original slides go to Dr. Mohamed Nour Abdelgwad

**املحاضرة الثالثة**

# **تمثيل البيانات داخل الحاسب**

**التحويل بين األنظمة العددية عدا العشري**

**العمليات الحسابيةبالنظام الثنائي**

**تمثيل األرقام ذاتاإلشارة)املوجبة والسالبة(**

**العمليات الحسابيةبالنظام الثنائي )أرقام ذاتإشارة(**

**تمثيل األعداد الكسرية)النقطة الثابتة واملعومة(**

**تمثيل الحروف داخل الحاسب**

# التحويل بين الأنظمة الأخري Suis 1 Le

**التحويل بين األنظمة العددية- تابع**

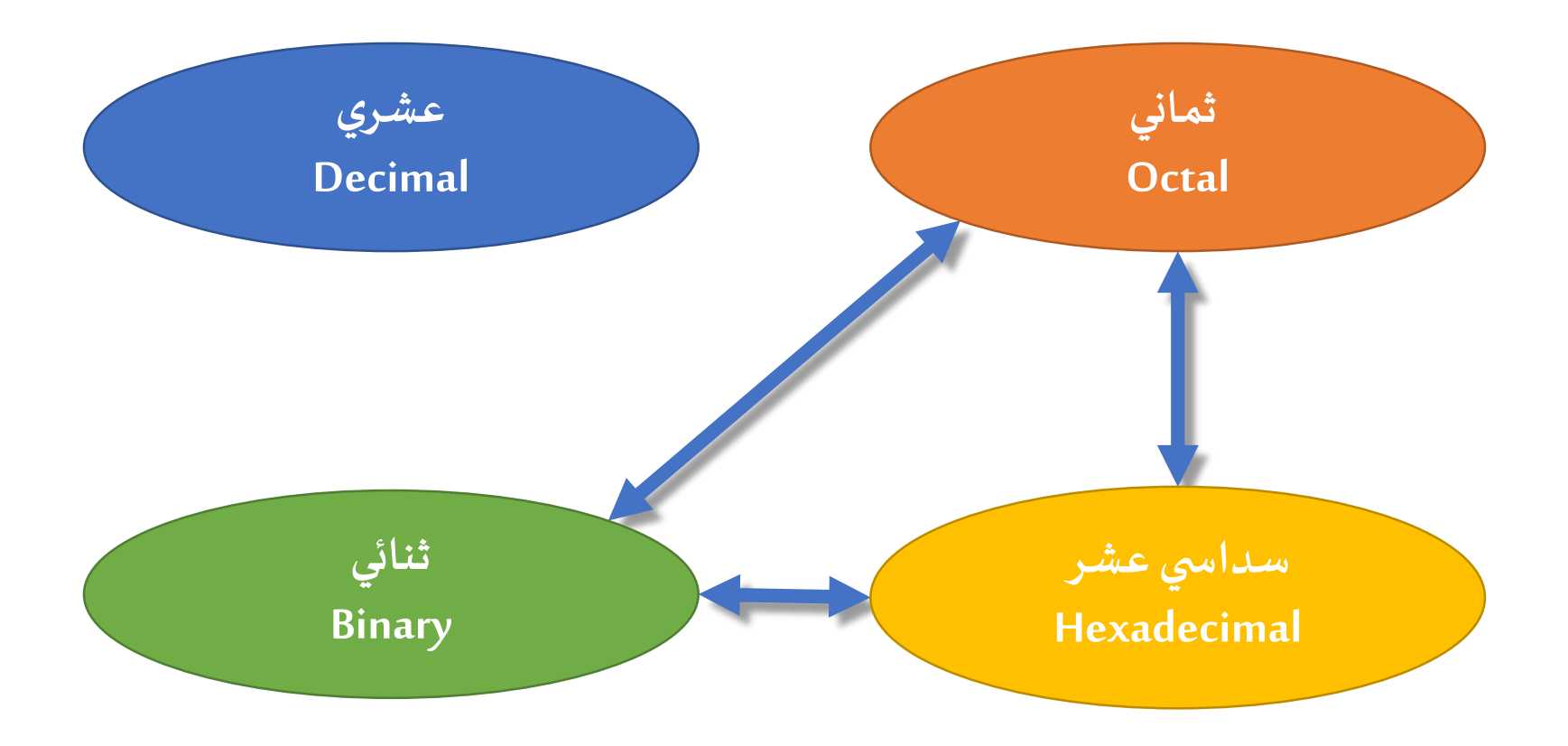

**التحويل من الثنائي – الثماني**

 $8 = 2^3$ 

**مثال:** 

- يتم تقسيم الرقم الثنائي إلى مجموعات من ثالث خانات )bits 3 )
	- كل مجموعة تمثل خانة ثمانية

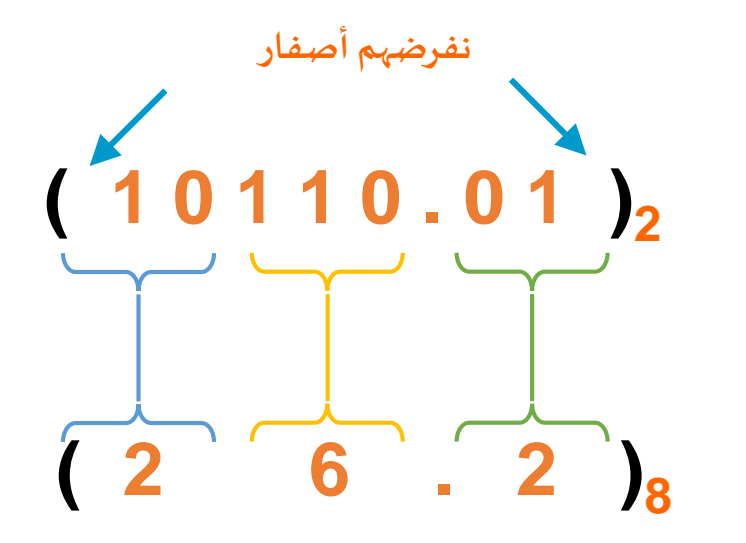

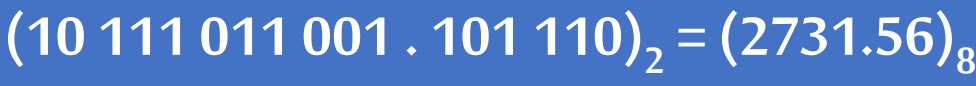

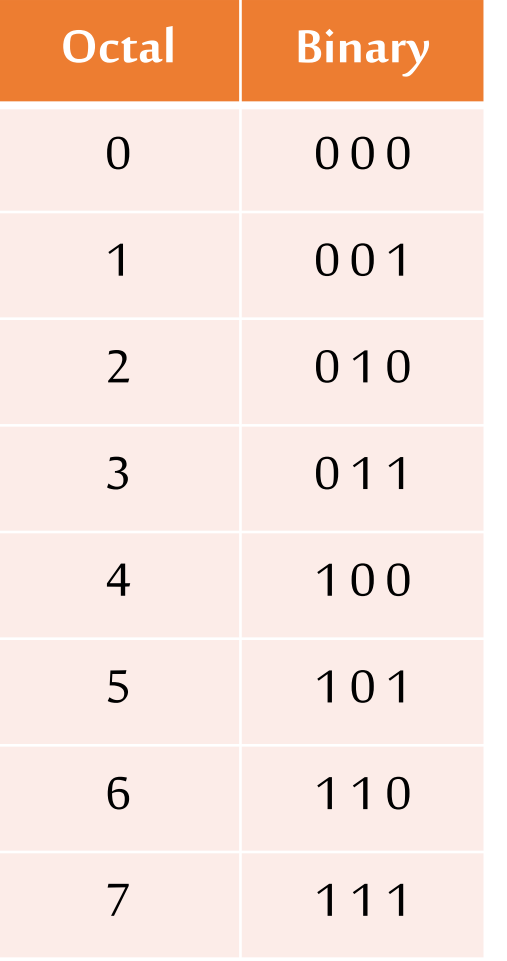

**التحويل من الثنائي – السداس ي عشر**

- $16 = 2^4$  •
- يتم تقسيم الرقم الثنائي إلى مجموعات من أربع خانات (4 bits)
	- $( 0.01 )$ **( 1 6 . 4 )<sup>16</sup> نفرضهم أصفار** • كل مجموعة تمثل خانة سداسية عشر **مثال:**

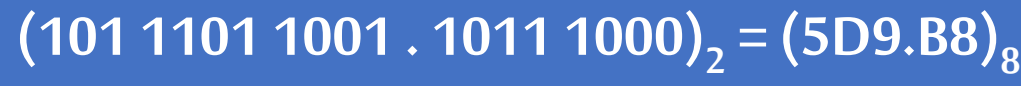

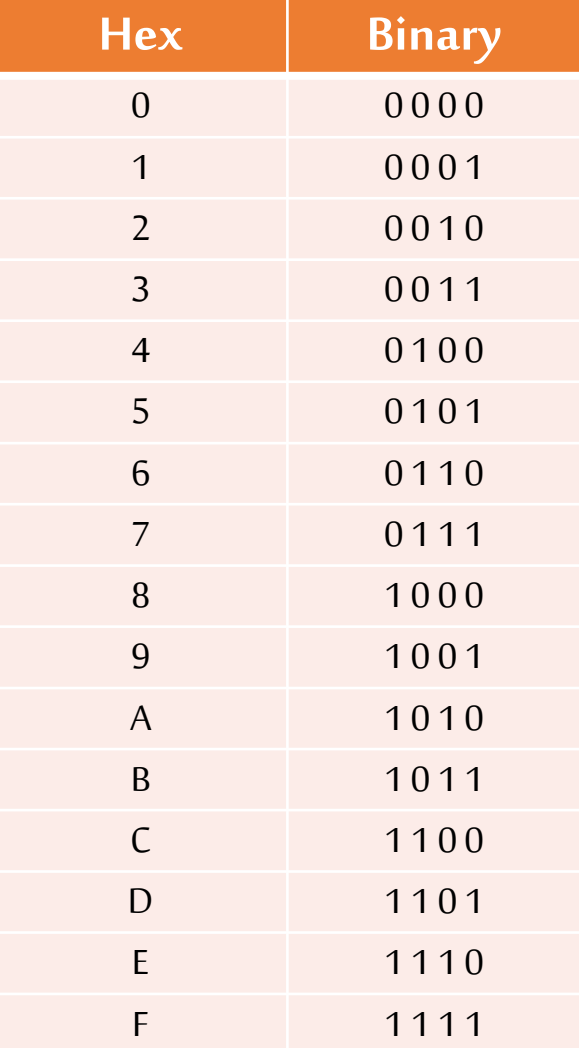

**التحويل من الثماني – السداس ي عشر**

• نحول العددمن ثماني إلىثنائي كخطوة وسيطة

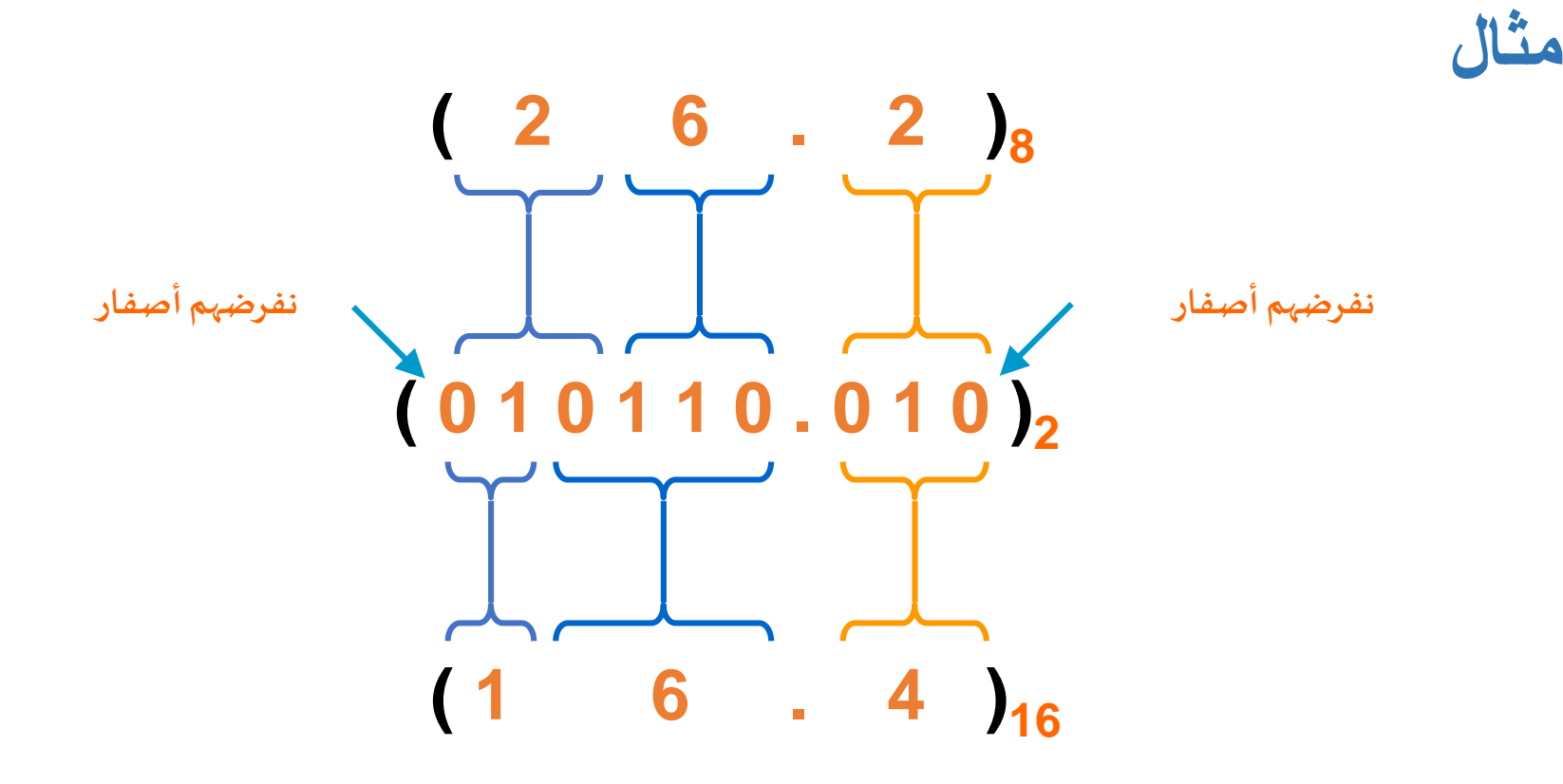

**مثال**

# $705_8 = ?_2$ **7 0 5 111 000 101**

## $705<sub>8</sub>$  = 111000101<sub>2</sub>

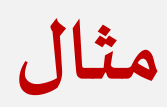

# $10AF_{16} = ?_2$ **1 0 A F 0001 0000 1010 1111**  $10AF$ <sub>16</sub> = 0001000010101111<sub>2</sub>

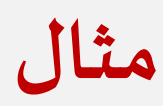

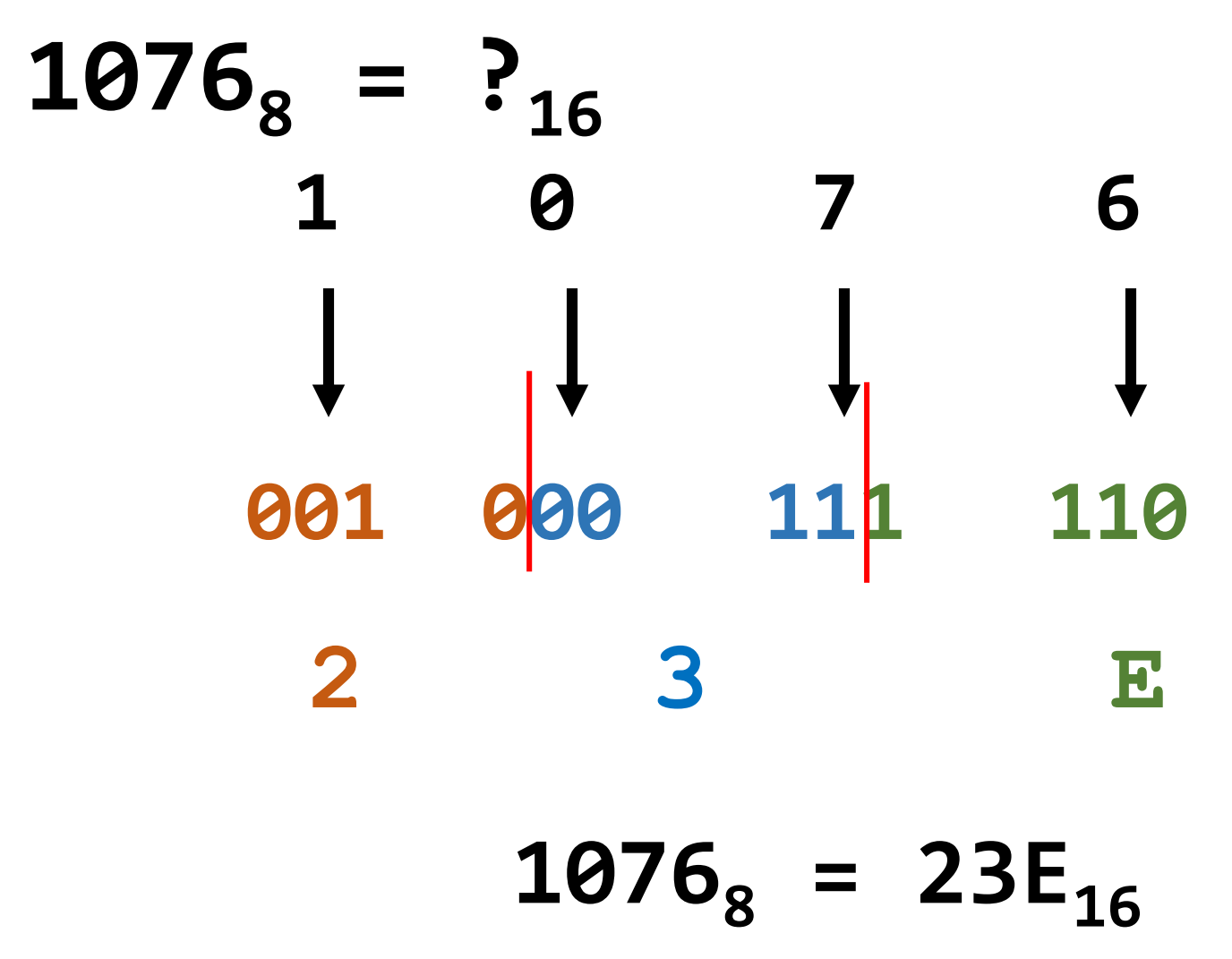

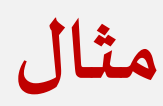

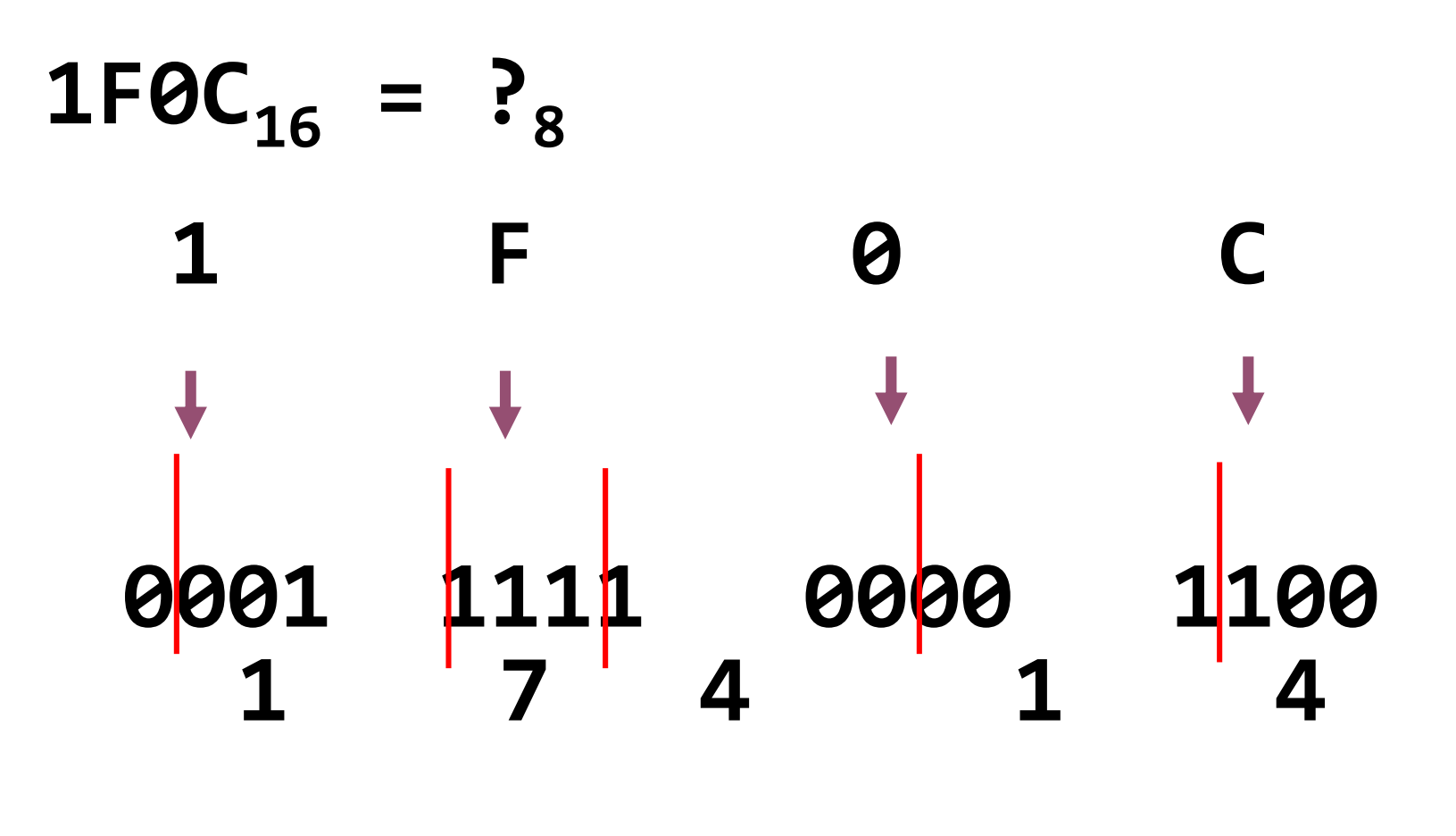

 $1F\theta C_{16} = 17414_8$ 

Lec#3 -Spring 2018 CSE 001: Introduction to Computer and Programming

**التحويل من الثنائي – الثماني / السداس ي عشر**

الثنائي / الثماني: يتم التقسيم في مجموعات من 3  $(10 111 011 001 . 101 110)<sub>2</sub> = (2731.56)<sub>8</sub>$ ■ الثمان*ي |* الثنائي : إعكس الوضع السابق  $(2731.56)_{8}$  = (10 111 011 001 . 101 110)<sub>2</sub> ■ الثنائ*ي |* السداسي عشر : يتم التقسيم في مجموعات من 4  $(101 1101 1001 . 1011 1000)<sub>2</sub> = (5D9.B8)<sub>16</sub>$ ■ السادس*ى* عشر / الثنائى: عكس  $(5D9.B8)_{16}$  = (101 1101 1001 . 1011 1000)<sub>2</sub>

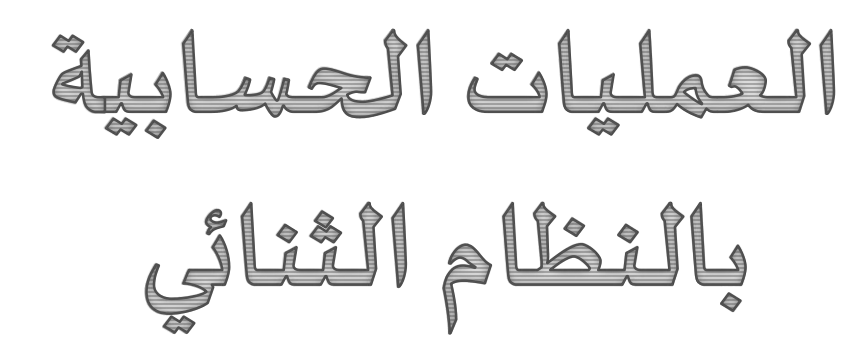

**الجمع في النظام الثنائي**

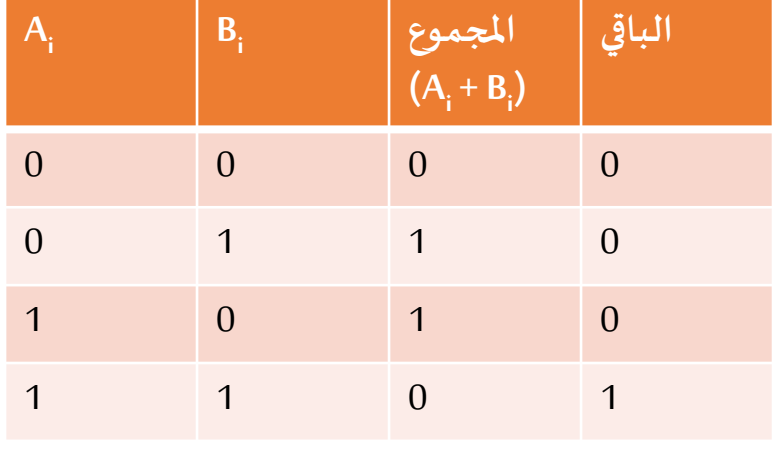

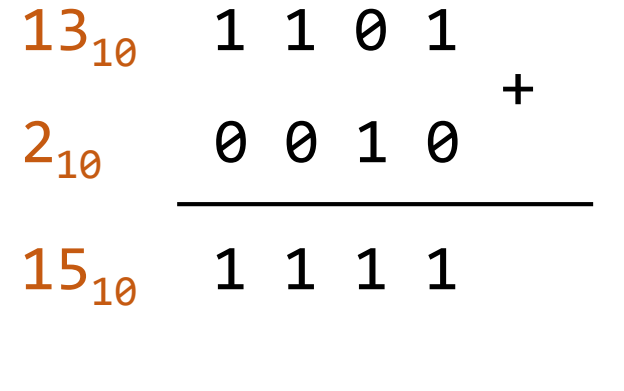

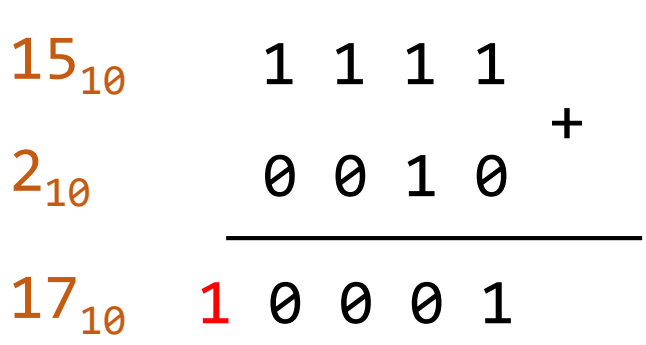

 $1 1 0$  +  $1 0$ 

**الطرح في النظام الثنائي**

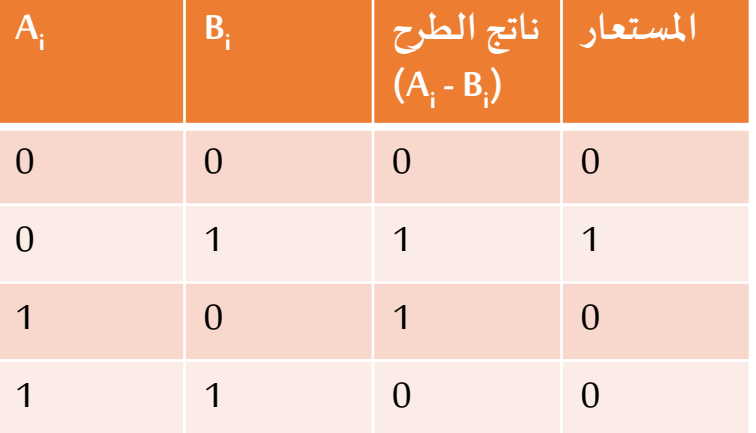

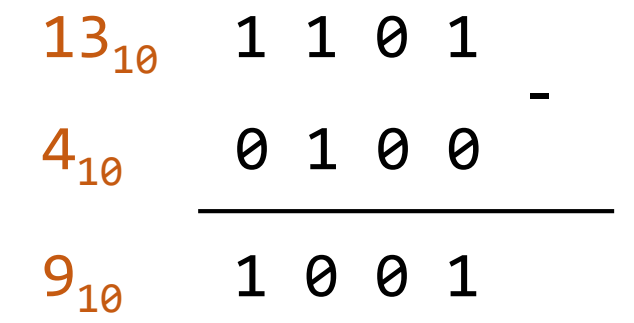

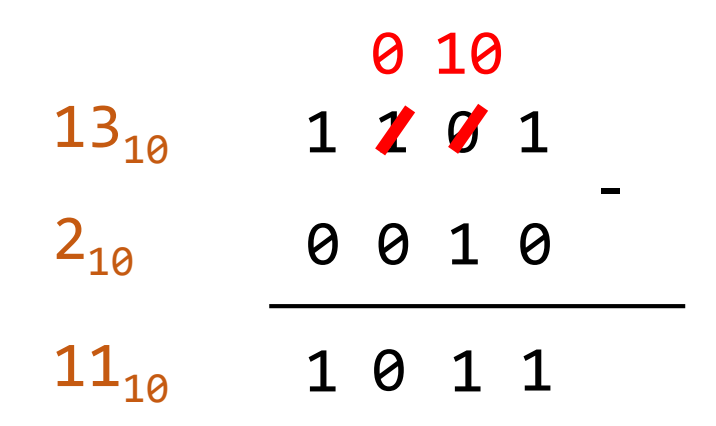

# قمتيل الأعداد ذات الإشارة (adlwlgausell)

**تمثيل األعدادذاتاإلشارة)املوجبة/السالبة(**

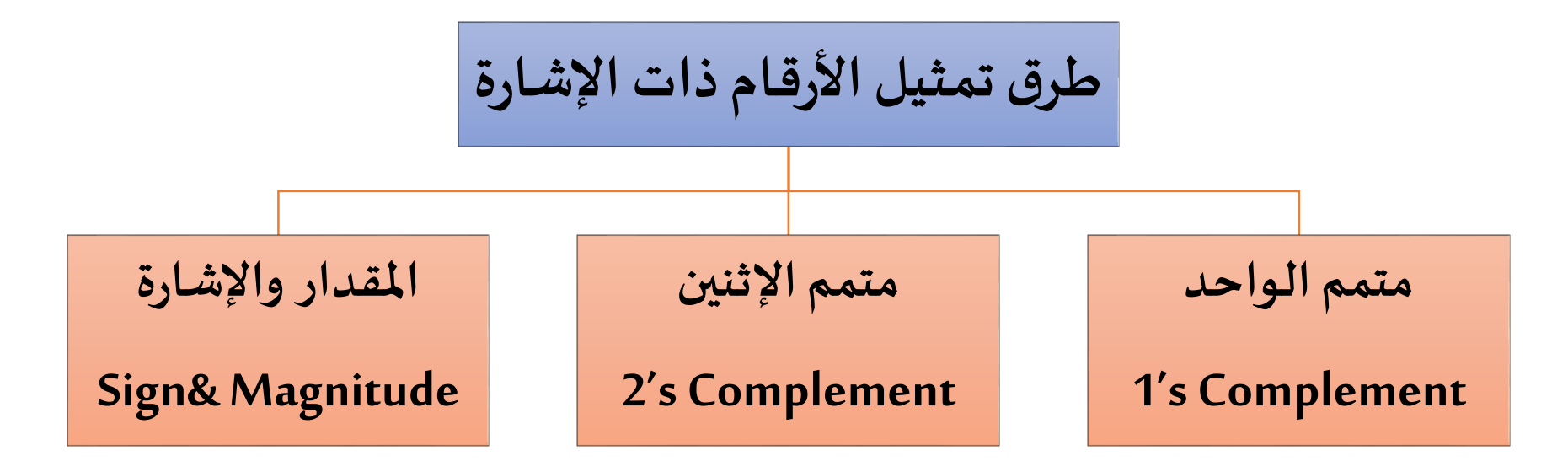

- في كل هذه الطرق المختلفة نلاحظ الآتي:
- يجب تحديد عدد الخانات التي سيتم تمثيل الرقم بها، مثال 8 خانات )Bits 8)
	- الخانة الأخيرة من ناحية اليسار (MSB) تمثل إشارة الرقم
		- خانةاإلشارةتساوي:
		- صفر إذا كان الرقم موجب
			- واحد إذا كان الرقم سالب

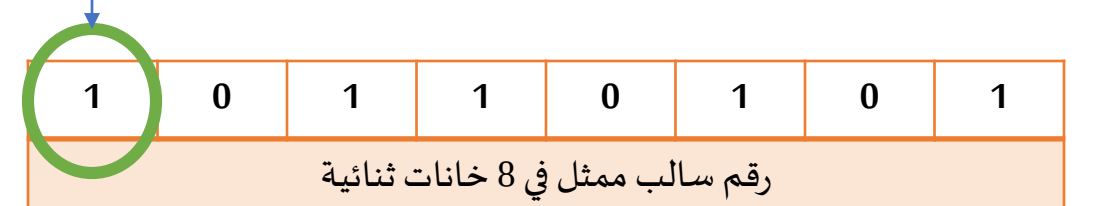

اإلشارة

**األرقام ذاتاإلشارة: طريقة املقدار و اإلشارة**

#### **نفرض أن لدينارقم ثنائي مكون من ثمان خانات)Bits 8)**

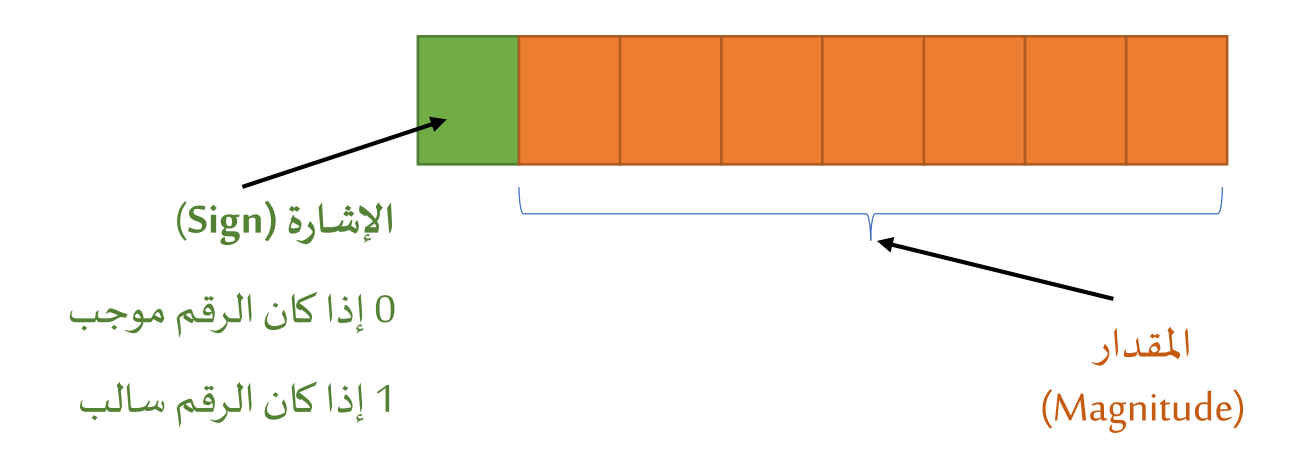

## **األرقام ذاتاإلشارة: طريقة املقدار و اإلشارة**

**تحويل األرقام العشريةذاتاإلشارةإلىالثنائي بنظام املقدارواإلشارة**

- إذا كان الرقم موجب نحوله إلى الثنائي ونراعي ملئ باقي الخانات من اليسار أصفار
- إذا كان الرقم سالب نحوله إلى ثنائي ونراعي ملئ باقي الخانات من اليسار أصفار ما عدا آخر خانة (MSB) فنضع بها واحد

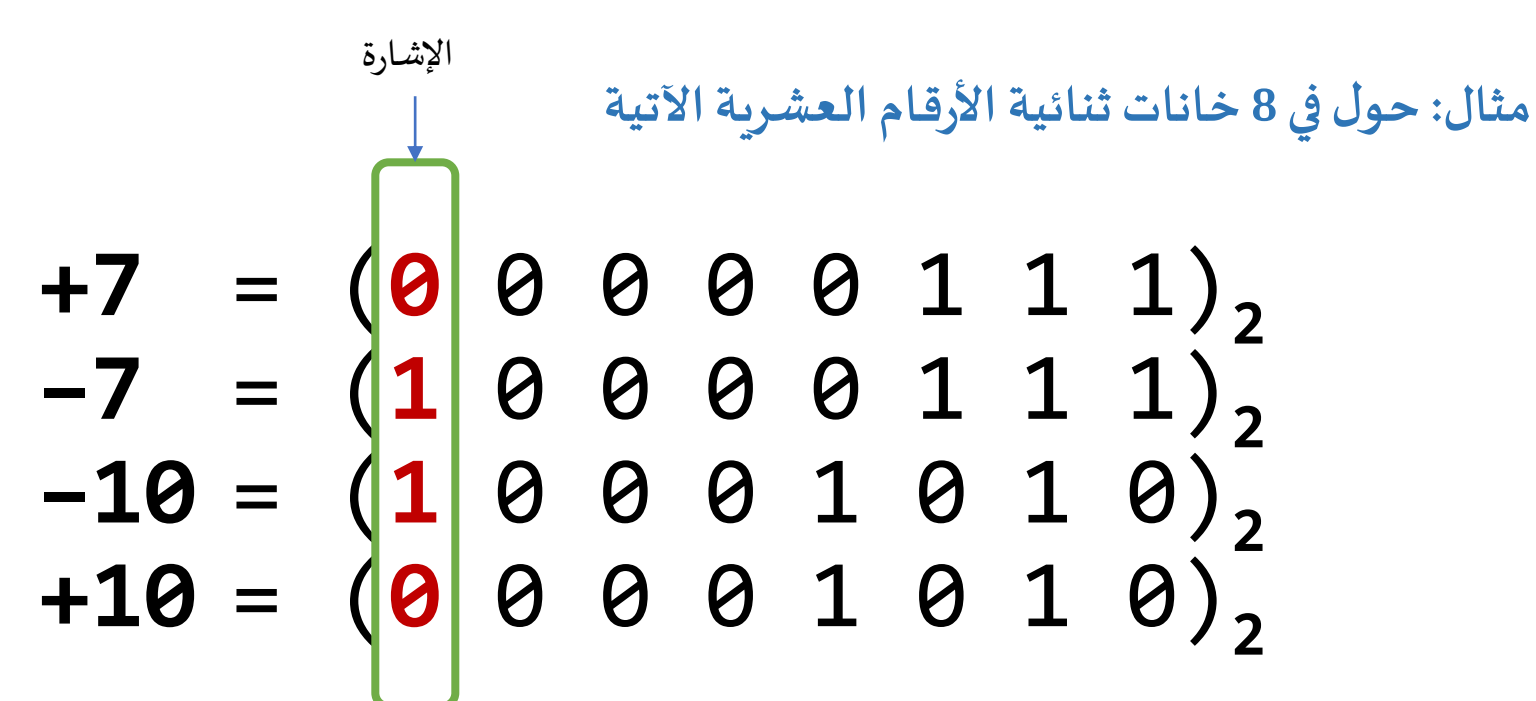

## **األرقام ذاتاإلشارة: طريقة املقدار و اإلشارة**

**تحويل األرقام الثنائيةاملمثلةبنظام املقدارواإلشارةإلىالعشري**

- نحدد من الخانة األخيرة إشارةالرقم
- نستبعد خانة الإشارة ثم نستخدم طريقة مجموع الأوزان لإيجاد الصورة العشرية لما تبقى من خانات

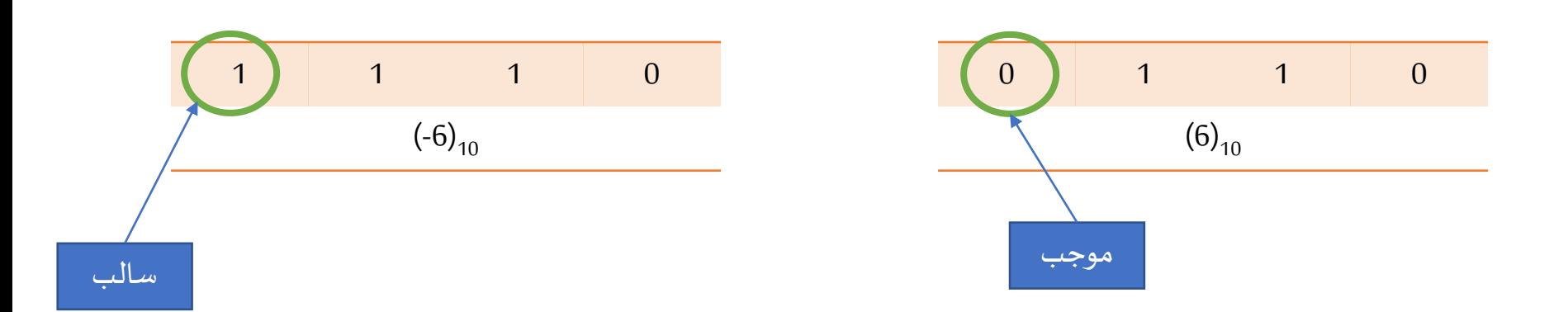

**األرقام ذاتاإلشارة: متمم الواحد**

 $\mathcal{L}(\textit{Comp}(x) = -|x| = 2^n - |x-1|)$  متمم الواحد لرقم  $\mathbf{x}:$ :  $\mathbf{x}$ **حيث أن** n **هي عدد الخانات )Bits )املراد تمثيل الرقم الثنائي فيها**

- **مثال**: حول **(-12)** باستخدام متمم الواحد ممثال بـ **bit 8**
	- 1) نحول **+12** ممثله**بـ bits8 <== 00001100**
- **2) يتم تغيير كل بت من صفر لواحد والعكس ==> 11110011**

$$
-(00001100)2 = -(12)10
$$
  
= (2<sup>8</sup> - 12 - 1)<sub>10</sub>  
= (243)<sub>10</sub>  
= (11110011)<sub>1s</sub>

# **األرقام ذاتاإلشارة: متمم الواحد**

**تحويل األرقام العشريةذاتاإلشارةإلىالثنائي بنظام متمم الواحد** 

- إذا كان الرقم موجب نحوله إلى الثنائي ونراعي ملئ باقي الخانات من اليسار أصفار
	- إذا كان الرقم سالبفنقوم بـــــــــ : 1. نحول قيمته الموجبة إلى الثنائي كما سبق  $(0 \rightarrow 1, 1 \rightarrow 0)$  عكس خاناته  $(0 \rightarrow 1)$

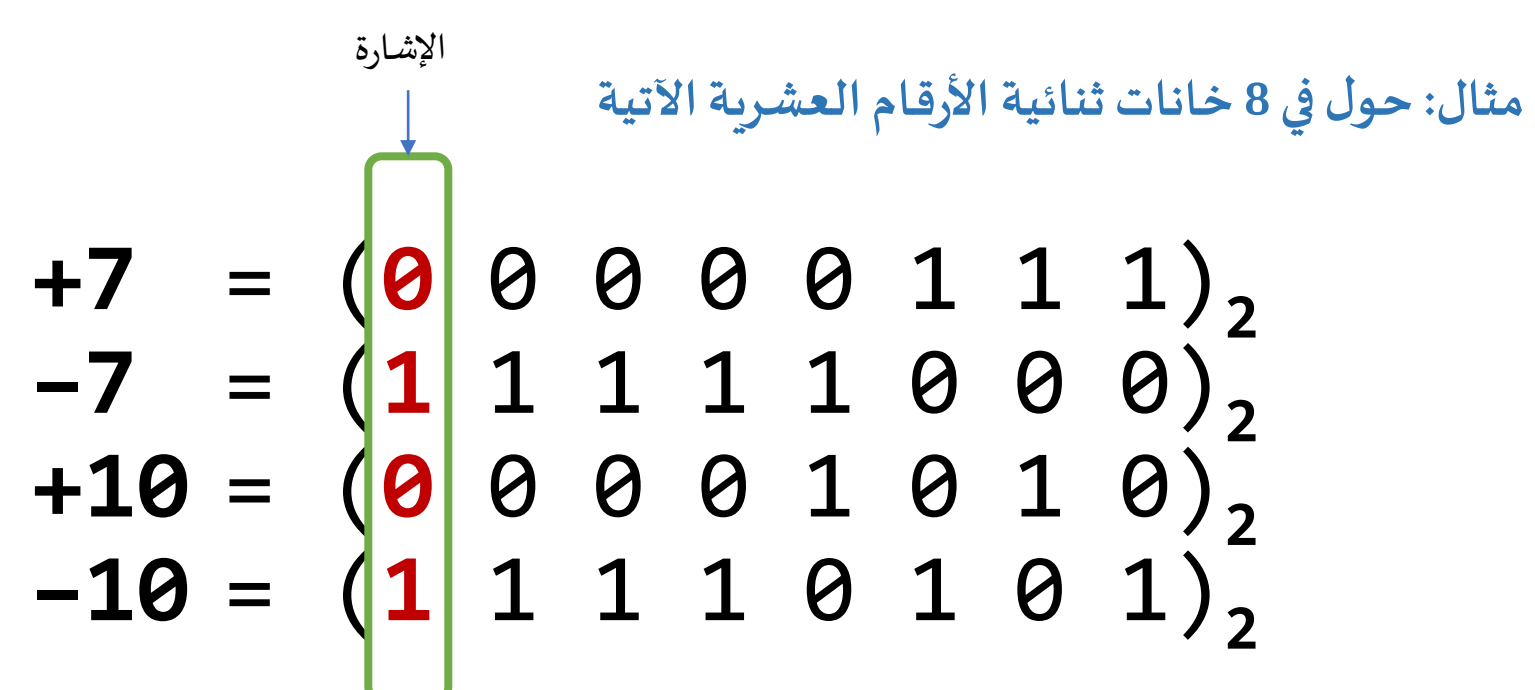

# **األرقام ذاتاإلشارة: متمم الواحد**

**تحويل األرقام الثنائيةاملمثلةبنظام متمم الواحد إلىالعشري**

- نحدد من الخانة األخيرة إشارةالرقم
- إذا كان الرقم موجب نستخدم طريقة مجموع الأوزان لإيجاد الصورة العشرية مباشرة
	- إذا كان الرقم سالبفنقوم بـــــــــ :  $(0 \rightarrow 1, 1 \rightarrow 0)$ . عكس خاناته  $(0 \rightarrow 1, 1 \rightarrow 0)$
	- 2. إيجاد قيمته العشرية عن طريق مجموع الأوزان
		- 3. نضع إشارة سالبة أمام الرقم العشري الناتج

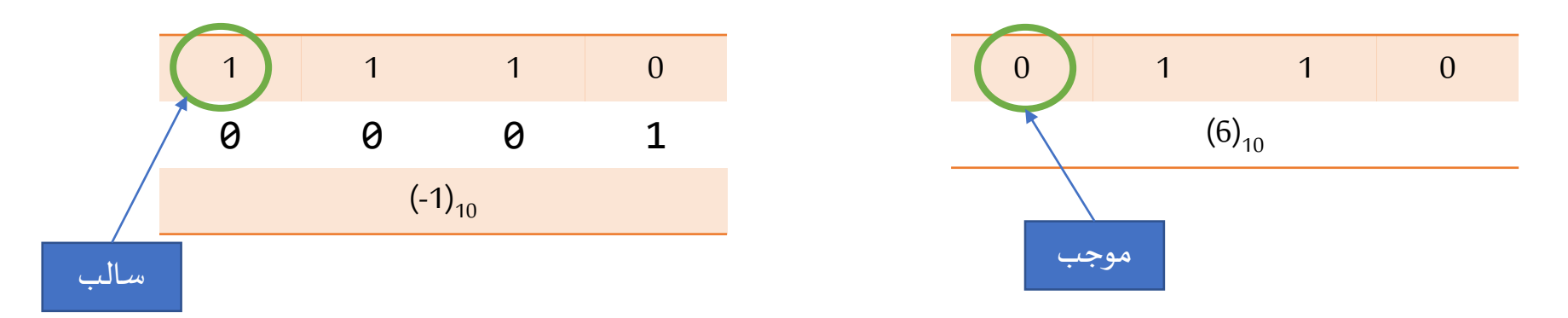

**األرقام ذاتاإلشارة: متمم اإلثنين**

 $\mathbf{p}(\mathcal{C}omp(x) = -x = 2^n - x)$  متمم الإثنين لرقم  $\mathbf{x}:$ : قضية **حيث أن** n **هي عدد الخانات )Bits )املراد تمثيل الرقم الثنائي فيها**

**مثال**: حول **(-12)** باستخدام متمم األثنين ممثال بـ **bit 8** 1) حول **+12** ممثله**بـ bits8 <== 00001100 2) يتم تغيير كل بت من صفر لواحد والعكس ==> 11110011 3) يتم جمع 1**

$$
-(00001100)2 = -(12)10
$$
  
= (2<sup>8</sup> - 12)<sub>10</sub>  
= (244)<sub>10</sub>  
= (11110100)<sub>2s</sub>

# **األرقام ذاتاإلشارة: متمم اإلثنين**

**تحويل األرقام العشريةذاتاإلشارةإلىالثنائي بنظام متمم اإلثنين**

- إذا كان الرقم موجب نحوله إلى الثنائي ونراعي ملئ باقي الخانات من اليسار أصفار
	- إذا كان الرقم سالبفنقوم بـــــــــ : 1. نحول قيمته الموجبة إلى الثنائي كما سبق  $(0 \rightarrow 1, 1 \rightarrow 0)$  عكس خاناته. .3 إضافة واحد

المحسن<br>المراجع يمكن استبدال الخطوة 2 و3 باآلتي: نبدأ من اليمين إلى اليسار ونقوم بنقل خانات الرقم من خطوة واحد كما هي إلى أن نصل إلى واحد فننقله أيضا ثم نعكس ما بعده من خانات

**مثال: حول في 8 خاناتثنائيةاألرقام العشريةاآلتية**

$$
+7 = \begin{pmatrix} 1 & 0 & 0 & 0 & 0 & 1 & 1 \\ 0 & 1 & 1 & 1 & 0 & 0 & 1 \\ 0 & 0 & 0 & 1 & 0 & 1 & 0 \\ 0 & 0 & 0 & 1 & 0 & 1 & 0 \\ -10 = \begin{pmatrix} 1 & 1 & 1 & 0 & 1 & 1 \\ 1 & 1 & 1 & 0 & 1 & 1 & 0 \end{pmatrix}_{2}
$$

**األرقام ذاتاإلشارة: متمم اإلثنين**

**تحويل األرقام الثنائيةاملمثلةبنظام متمم اإلثنين إلىالعشري**

- نستخدم طريقة مجموع الأوزان لإيجاد الصورة العشرية مباشرة مع مراعاة الآتي:
	- وزن الخانة الأخيرة من ناحية اليسار (MSB) يكون بالسالب

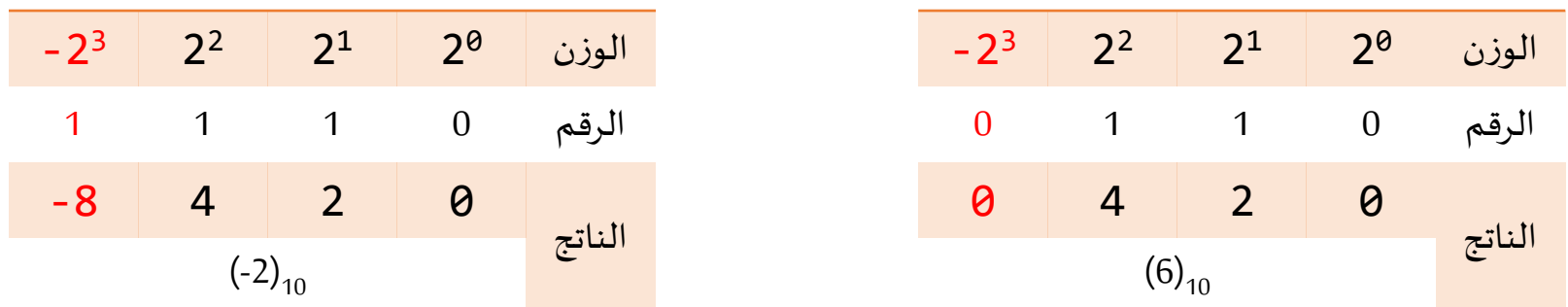

**مدي تمثيل األرقام ذاتاإلشارة)املوجبة والسالبة(**

- في حالة أن لدينا **bit-***n* **لتمثيل رقم ذوإشارةبالصورة**
- **الثنائية، ما هو املدي من القيم )األرقام( التي تستطيع تمثيله؟**
	- **-1 في حالةاملقدارواإلشارة**
		- **-2 في حالة متمم الواحد**
			- **-3 في حالة متمم اإلثنين**

**مدي تمثيل األرقام ذاتاإلشارة)املوجبة والسالبة(**

**أكبررقم موجب أصغر رقم سالب** -(2 n-1 -1) (2 n-1 -1) املقدارواإلشارة Sign & Mag. -(2 n-1 -1) (2 n-1 -1) متمم الواحد 1's Comp. **-(2 n-1 )** (2 n-1 -1) متمم اإلثنين 2's Comp.

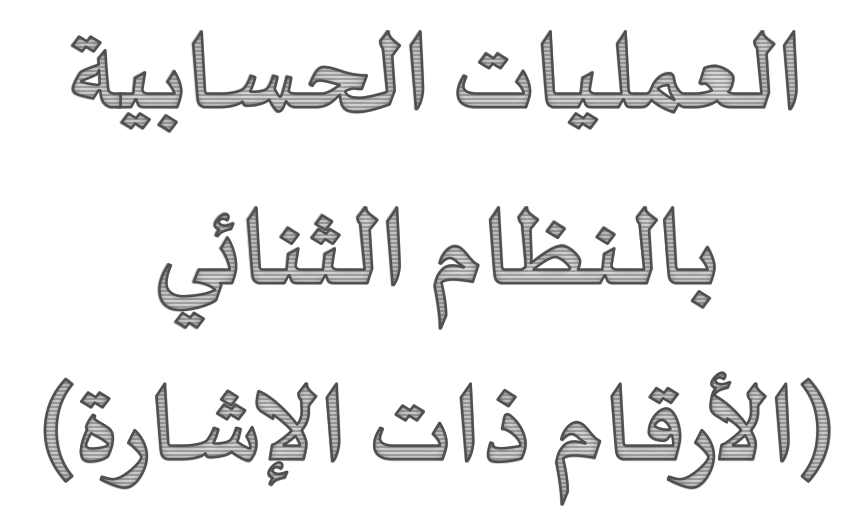

**الجمع- الطرح/)متمم الواحد(**

#### ▪ **خطوات الجمع: B + A**

- **.1 قم بالجمع الثنائي للرقمين**
- **.2 قم بإضافة الباقي إذا وجد علي الناتج**

**A – B = A + (–B) :الطرح خطوات**▪ **.1 قم بالحصول عليمتمم الواحد لـ B من خالل قلب كل خانة .2 قم بجمع متمم الواحد الخاص بـ B إلي A**

**الجمع- الطرح/)متمم الواحد(**

**أمثلة: قم بإجراء العمليات الحسابية التالية ممثله بـ 4 بت**

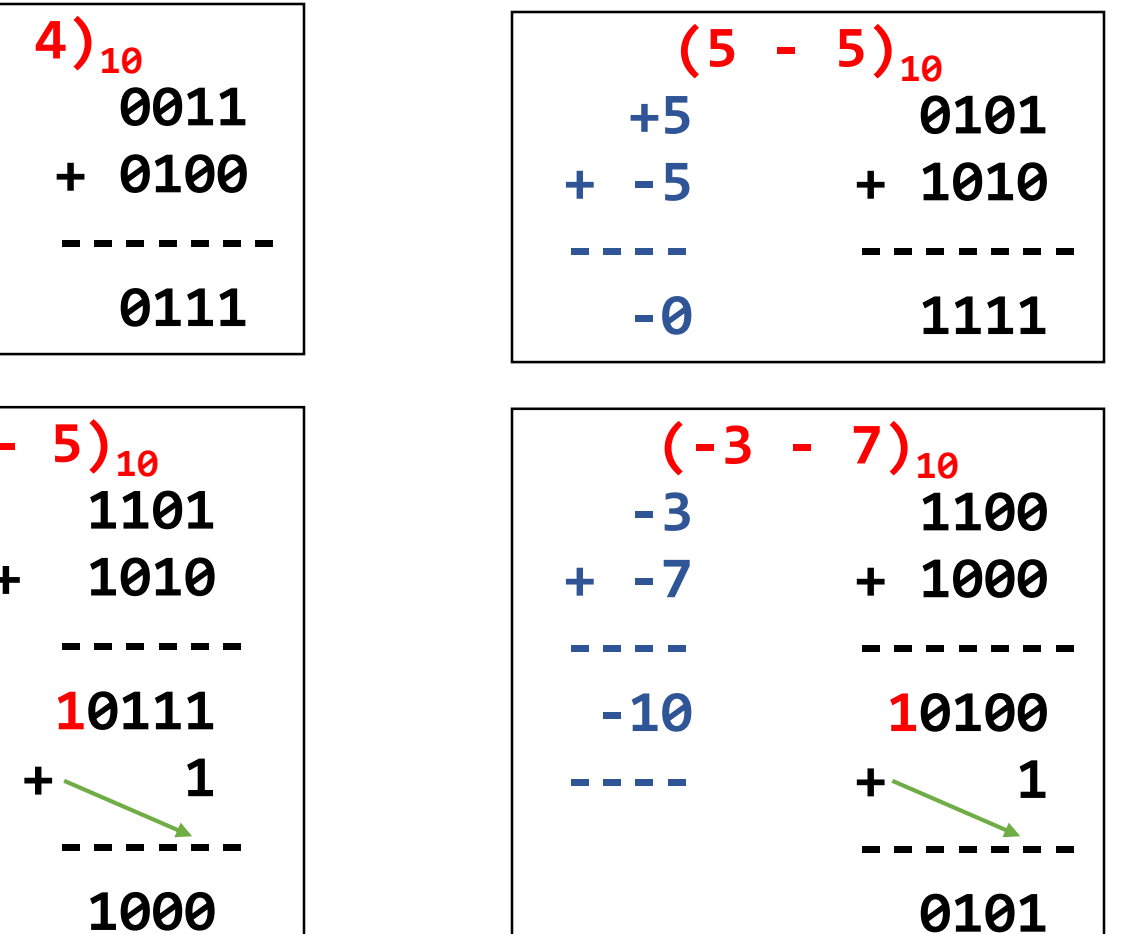

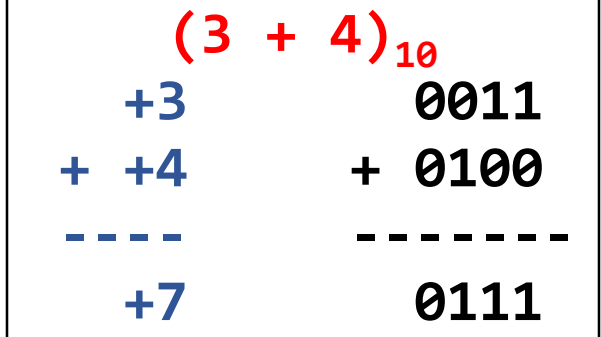

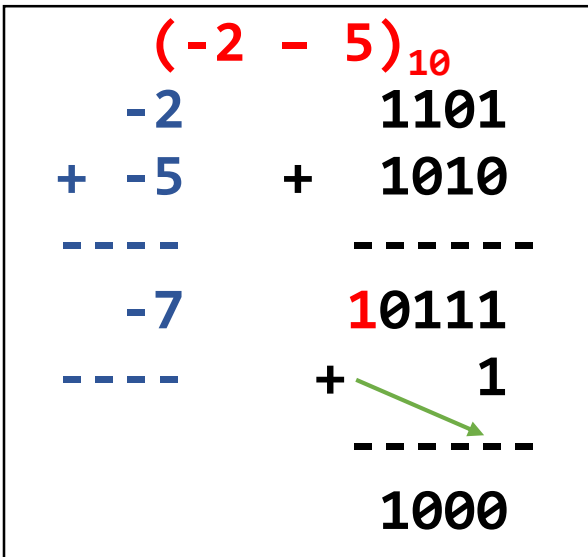

**الجمع - الطرح/)متمم اإلثنين(**

#### ▪ **خطوات الجمع: B + A**

**.1 قم بالجمع الثنائي للرقمين**

**.2 يتم إهمال الباقي إذا وجد**

**A – B = A + (–B) :الطرح خطوات**▪ **.1 قم بالحصول عليمتمم االثنين للرقم B .2 قم بجمع متمم االثنين الخاص بـ B إلي A**

**الجمع- الطرح/)متمم اإلثنين(**

**أمثلة : قم بإجراء العمليات الحسابية التالية ممثله بـ 4 بت**

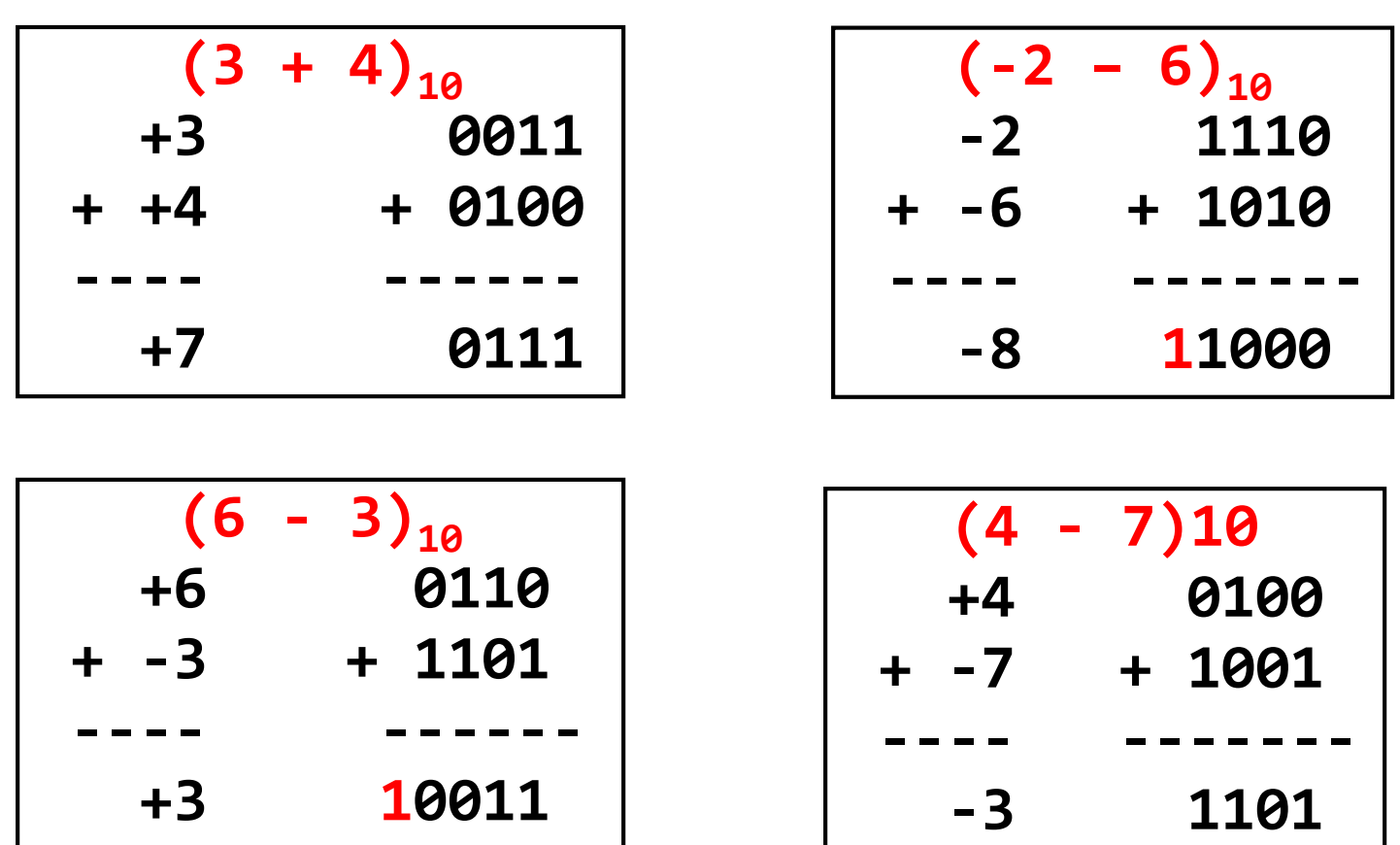

تمثيل الأعداد الكسرية<br>(النقطة الثابتة والعومة)

**تمثيل األعداد الكسرية: النقطة الثابتة)Point Fixed)** يتم تخصيص عدد ثابت من الخانات لتمثيل الكسر وعدد آخر لتمثيل الجزء الصحيح من الرقم

**مثال: حول الرقم العشري 21.5 إلى ثنائي ممثال في 10 خانات ثنائية منها 3 للكسر**

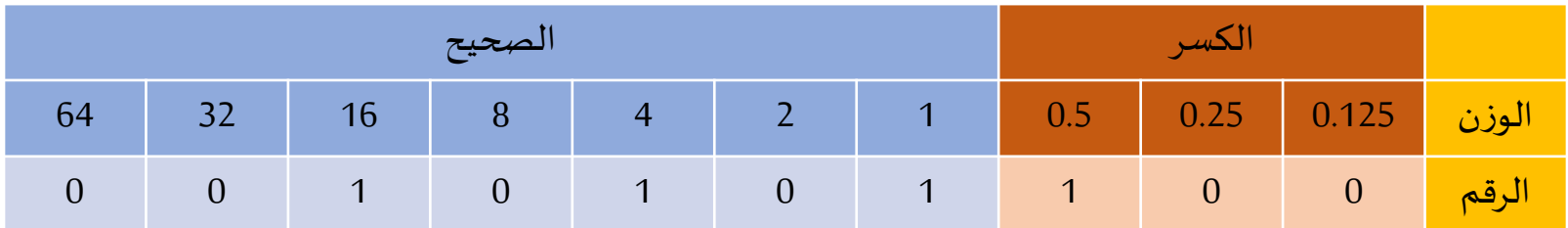

 $(21.5)_{10} = (0010101.100)_{2}$ 

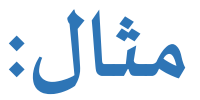

# $1256.3=125.63\times10^{11}$  $= 12.563 \times 10^{2}$  $= 1.2563 \times 10^3$  $= 0.12563 \times 10^4$

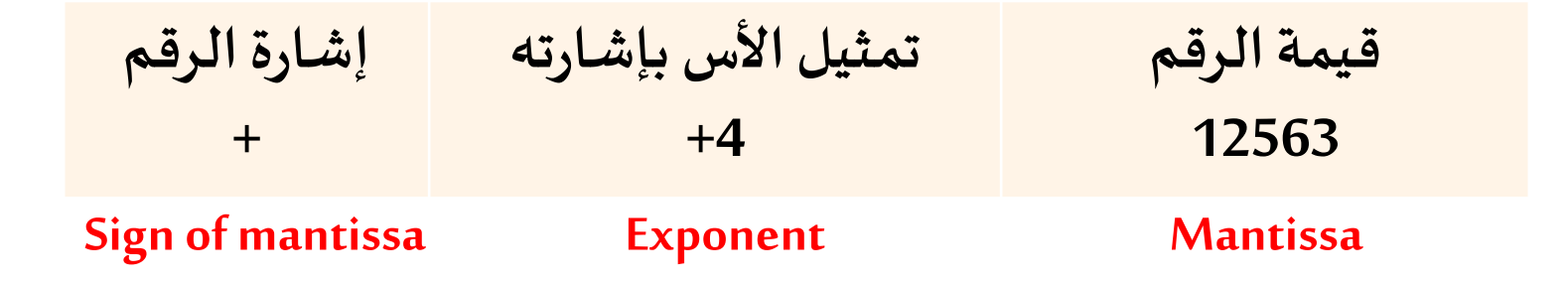

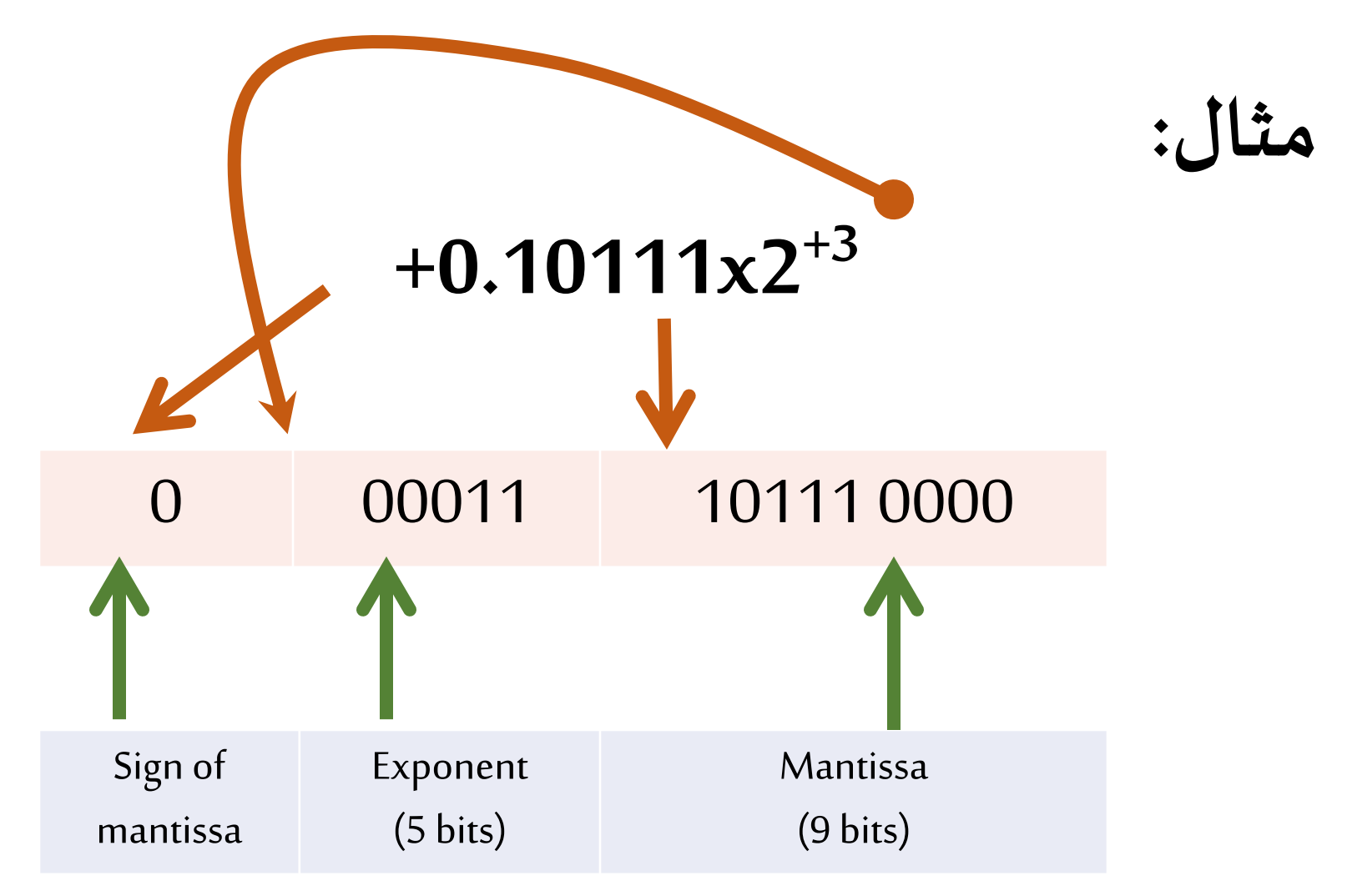

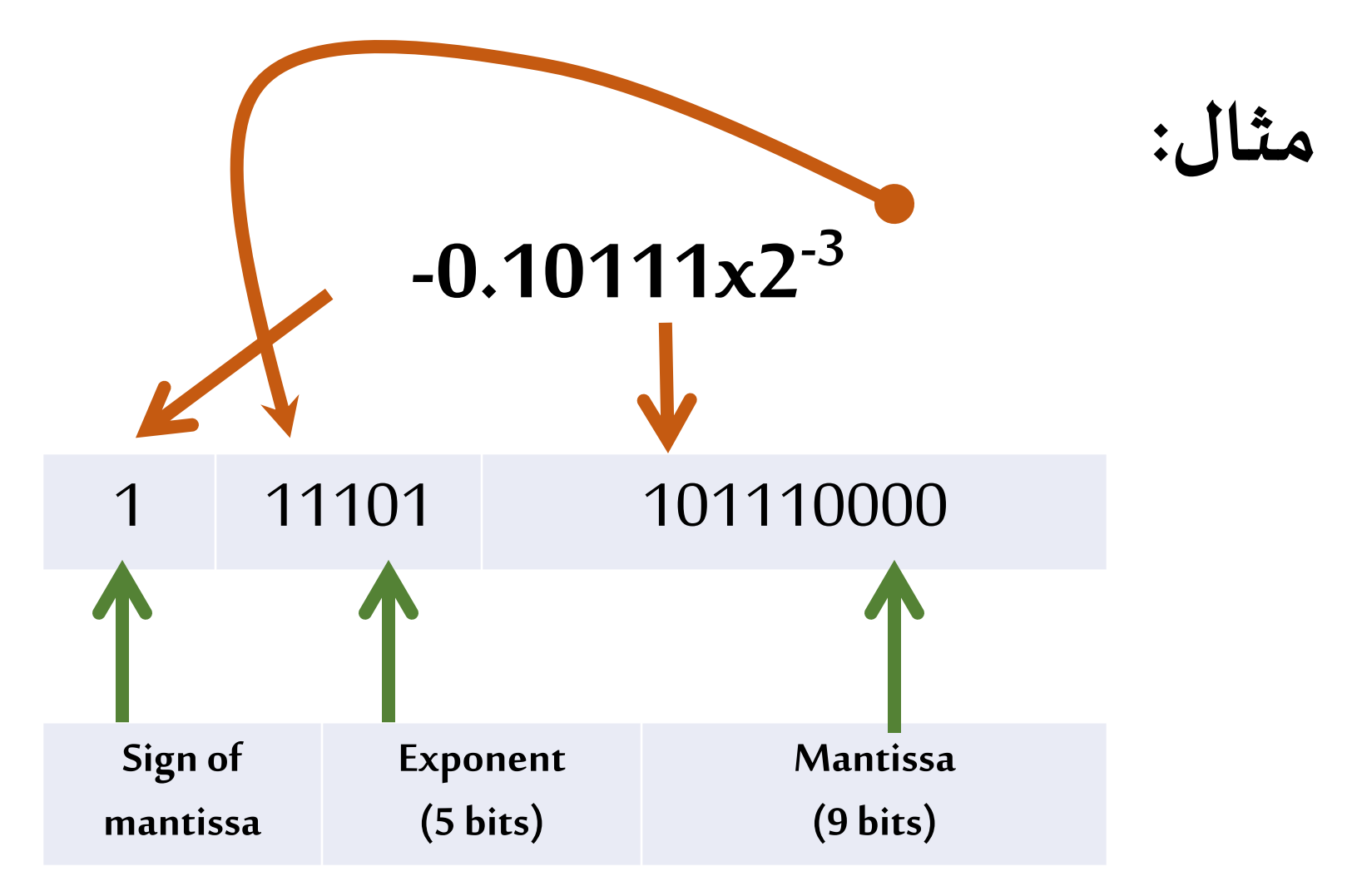

- **مثل العدد 100.375 بالنظام العشري الىمثيلهبالنظام الثنائي وذلك بطريقة النقطة املعومةفي كلمة طولها 2 حرف )Byte 2 ) على أن يتم حجز 6 خانات لتمثيل األس**
	- احسب قيمة الخطأ املطلق الحادث
- اقترح اختيار أفضل لعدد خانات تمثيل االس وذلك للحصول على تمثيل أدق ثم احسب قيمة الخطأ في هذه الحالة

 $100.375 = 1100100.011$ 

#### $0.1100100011 \times 2^7$

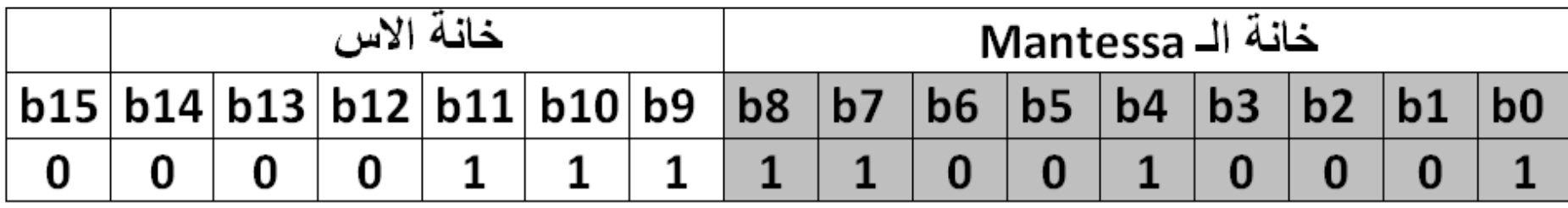

قيمة العدد املمثل هي **100.25** وبناء عليه فإن الخطأ املطلق **= 0.125 لتحسين ذلك الخطأ:** ✓ نقترح تخفيض عدد خانات األس لتصبح **5** بدال من **6** ✓ ثم زيادة عدد خانات تمثيل الرقم لتصبح **10** بدال من **9**

# BCD AND ASCII CODE

#### **Binary Codes**

" "An *n*-bit *binary code* is a group of *n* bits that assume up to 2<sup>n</sup> distinct combinations of 1s and 0s, with each combination representing one element of the set being coded"

■ For the 10 digits need a 4 bit code. One code is called Binary Coded Decimal (BCD)

#### **Binary Coded Decimal (BCD)**

■ The BCD is simply the 4 bit representation of the decimal digit.

**EXTE 10 Formultiple digit base 10 numbers, each** symbol is represented by its BCD digit

■ What happened to 6 digits not used?

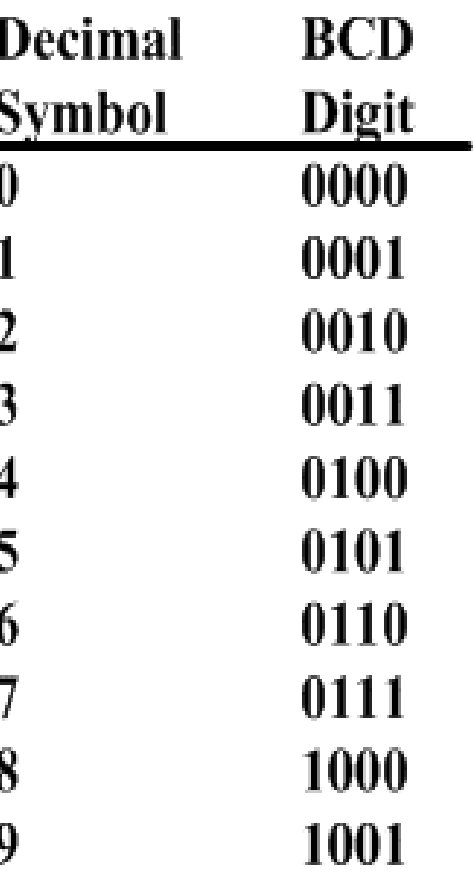

#### **Binary Coded Decimal (BCD)**

**حول األرقام العشريةالتاليةإلى BCD مثال:**

 $(417)_{10} = (0 1 0 0 0 0 0 1 0 1 1)_{BCD}$  $(195)_{10} = (0 0 0 1 1 0 0 1 0 1)_{RCD}$ 

#### **Alphanumeric Codes**

How do you handle alphanumeric data?

 $\blacksquare$  Formulate a binary code to represent characters!  $\heartsuit$ 

 $\blacksquare$  For the 26 letter of the alphabet would need 5 bit for representation.

■ But what about the upper case and lower case, and the digits, and special characters

#### **A code called ASCII**

#### **EASCII stands for American Standard Code for Information Interchange**

**The code uses 7 bits to encode 128 unique characters** 

As a note, formally, work to create this code began in 1960. 1st standard in 1963. Last updated in 1986.

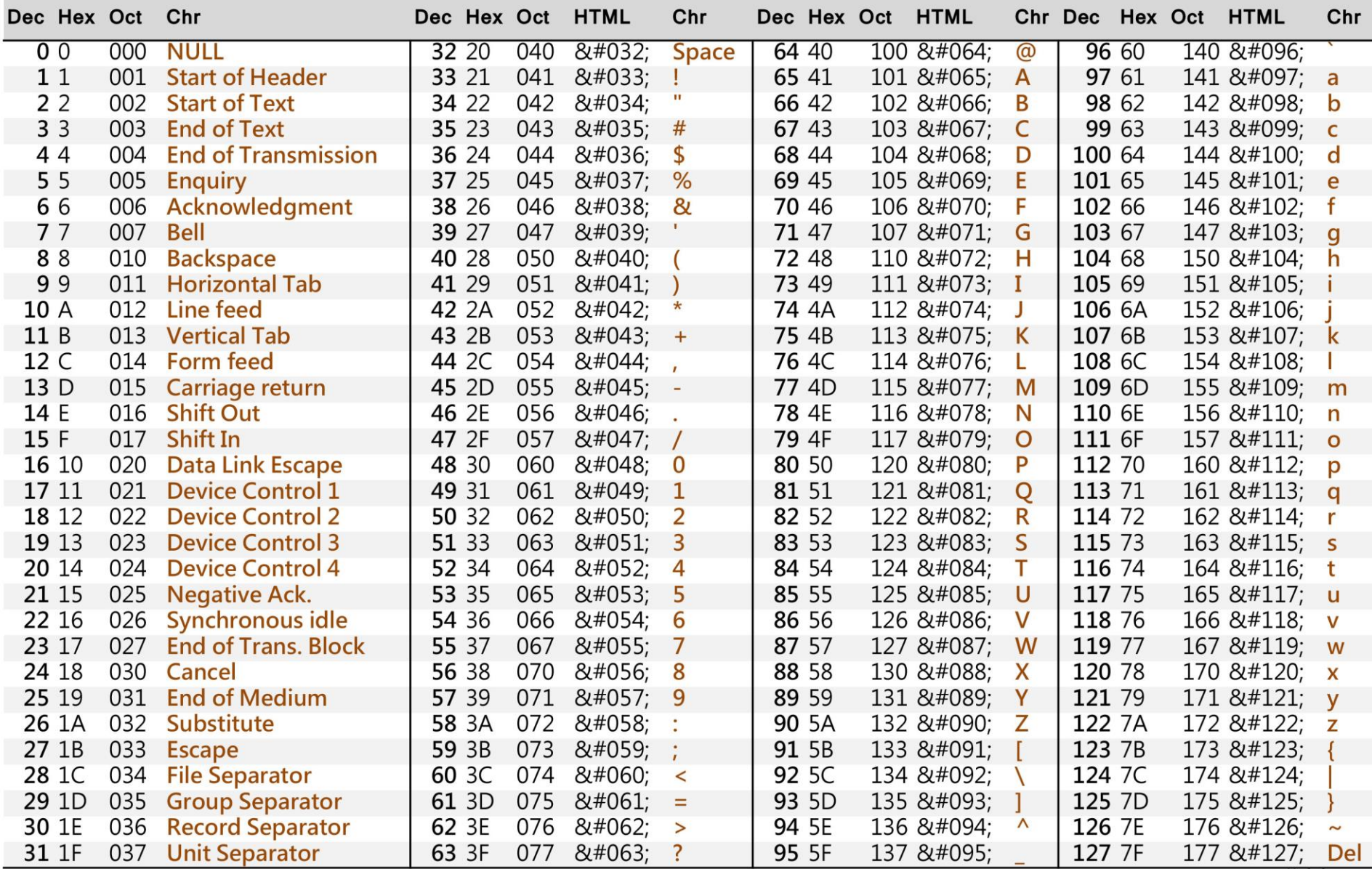

 $rac{m}{\pi}$  asciitbl.com

#### **ASCII Code**

- ▪Represents the **numbers**
	- All start **011XXXX** and the **XXXX** is the BCD for the digit

■ Represent the characters of the **alphabet** 

- Start with either 100, 101, 110, or 111
- A few **special** characters are in this area
	- Start with  $010 \rightharpoonup$  Space and !"#\$%&'()\*+.-,/
	- Start with  $000$  or  $001 \rightarrow$  control char like ESC

#### **ASCII Code**

■ Encoding of 123 **011 0001 011 0010 011 0011**

**Encoding of Joanne** 

**100 1010 110 1111 110 0001 110 1110 110 1110 110 0101**

 $\blacksquare$  Note that these are 7 bit codes

#### **What to do with the 8th Bit?**

**In digital systems data is usually organized as bytes or 8** bit of data.

■ How about using the 8th bit for an error coding. This would help during data transmission, etc.

 $\blacksquare$  Parity bit  $-$  the extra bit included to make the total number of 1s in the byte either even or odd – called even parity and odd parity

#### **Example of Parity**

#### ■ Consider data 100 0001

- 
- 
- **Even Parity 6100 0001** • Odd Parity 1100 0001
- Consider data 101 0100
	-
	-

**Even Parity 1101 0100 Odd Parity 6101 0100** 

■ A parity code can be used for ASCII characters and any binary data.